# **RTE GeoManagement**

## **Rôles et permissions**

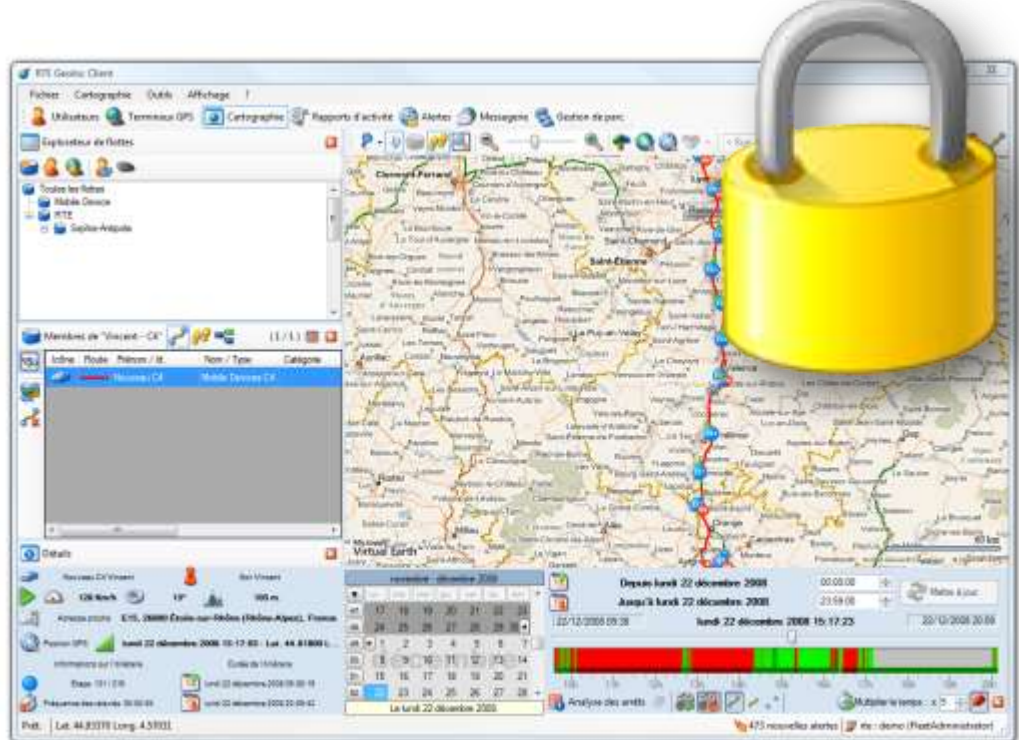

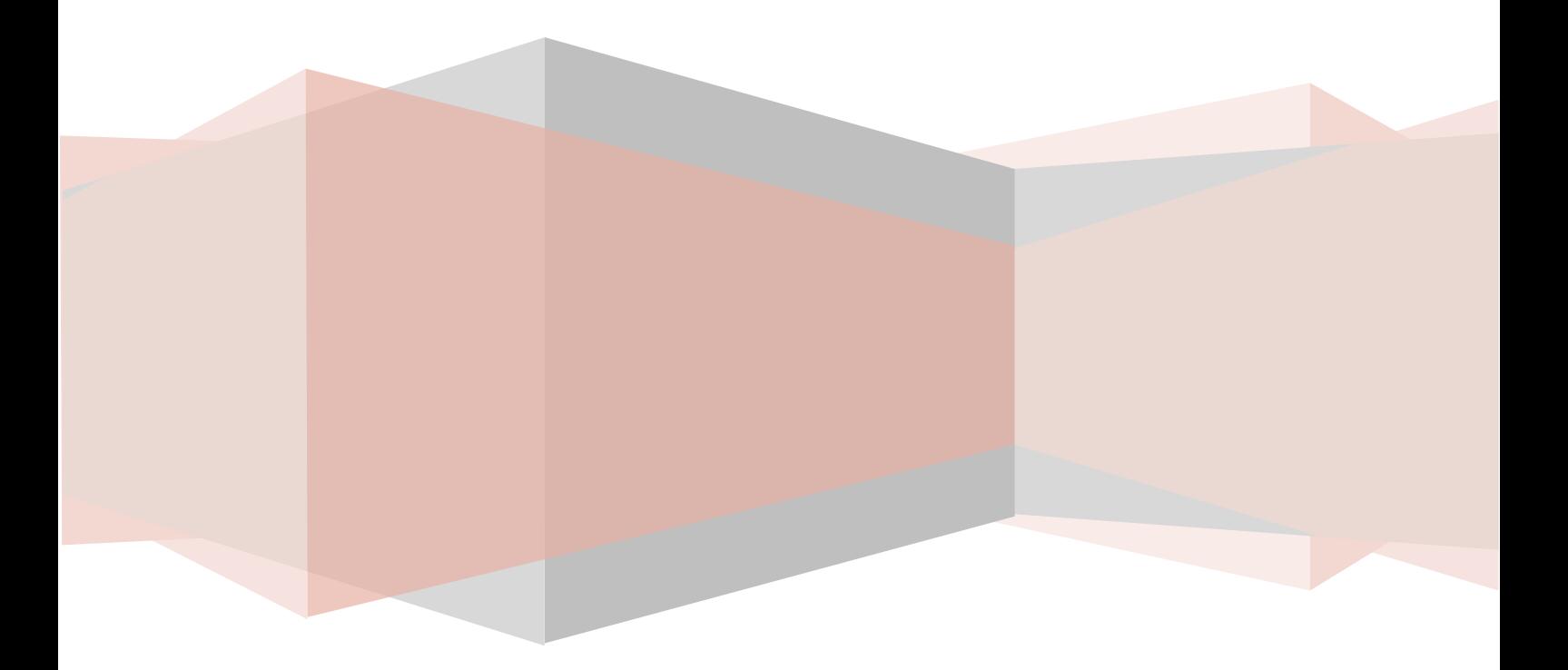

## Généralités sur les codes d'accès

Par défaut, un compte nommé **MANAGER** est systématiquement créé par RTE Technologies lors de la mise place en initiale de la solution de géolocalisation pour une nouvelle société.

Ce compte dispose :

- Du profil **MANAGER** donnant accès à l'ensemble des fonctions de l'application
- D'un accès à l'ensemble des véhicules géolocalisés
- De la possibilité d'organiser les véhicules par groupes et sous-groupes (aussi appelés **Flottes**)

Pour les sociétés de structures importantes et disposant d'un grand nombre de véhicules, il possible sur demande de mettre en place des codes d'accès supplémentaires afin de déléguer la gestion et l'exploitation de tout ou partie des véhicules.

Chacun de ces codes dispose alors :

- D'un profil utilisateurs spécifique permettant de restreindre ses droits d'accès
- D'un accès à une ou plusieurs des flottes préalablement définies par le compte **MANAGER**

Le présent document décrit les possibilités de configuration pour chacun de ces deux aspects (flottes visibles et profils) de la solution RTE GeoManagement.

## Liste des profils disponibles

Chaque code d'accès RTE GeoManagement devra se voir attribuer un profil d'utilisateurs parmi ceux indiqués ci-dessous, afin de limiter l'accès aux fonctions du logiciel.

- Le tableau ci-dessous présente les principaux profils et de manière succincte leur rôle
- Les fonctions précises accessibles à chaque profil sont détaillées dans la suite du présent document.

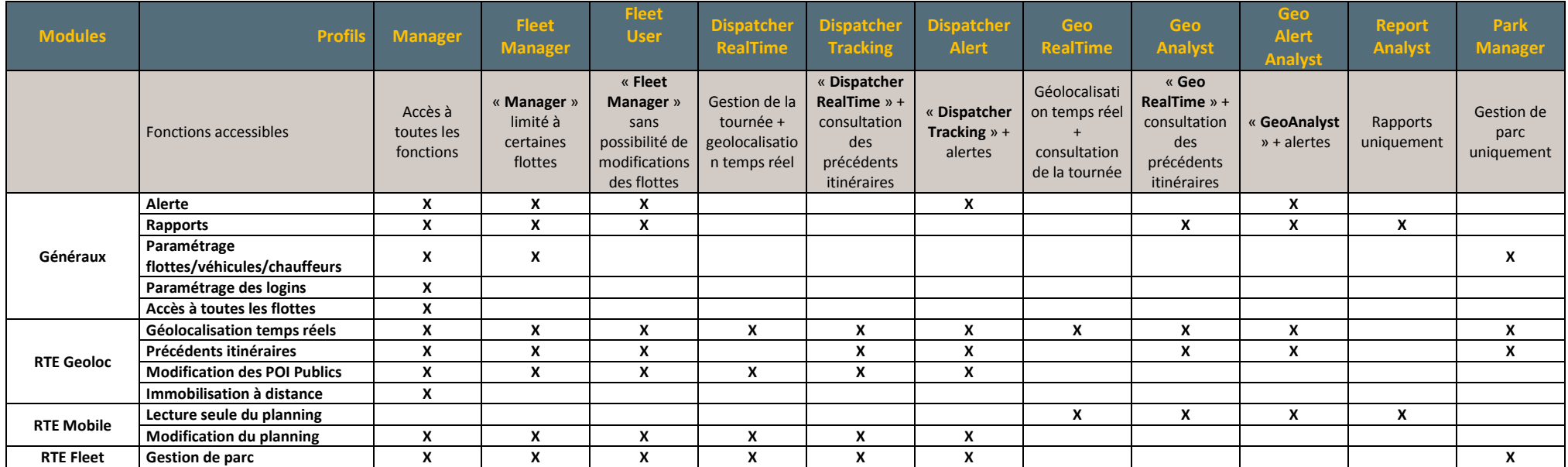

## Détails des autorisations

## Gamme « RTE GeoManagement »

#### *Paramétrage*

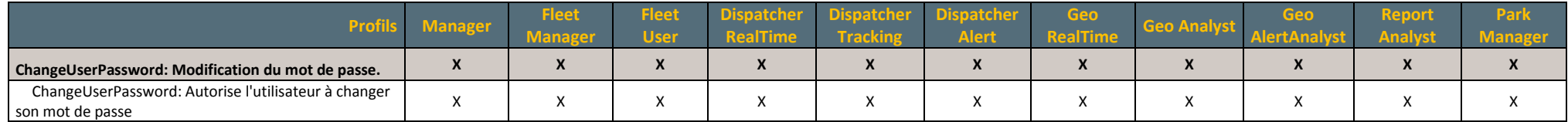

#### *Alertes*

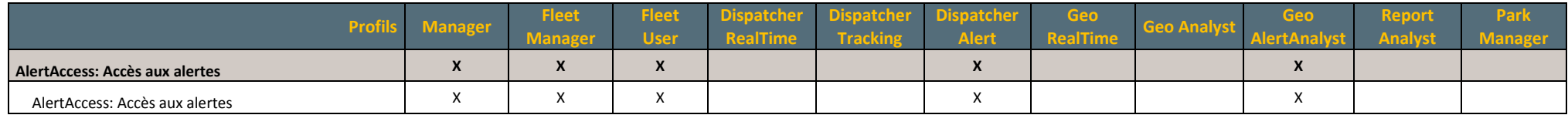

#### *Rapports*

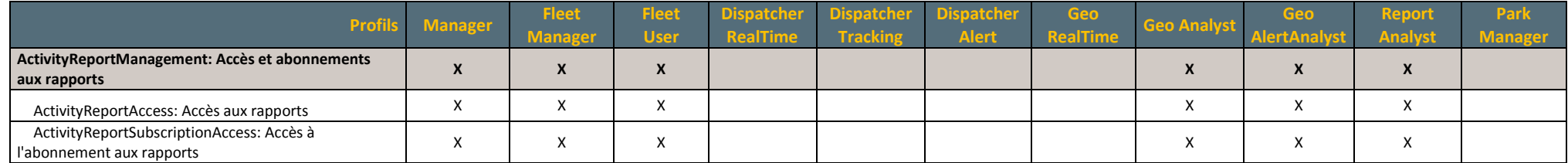

#### *Configuration*

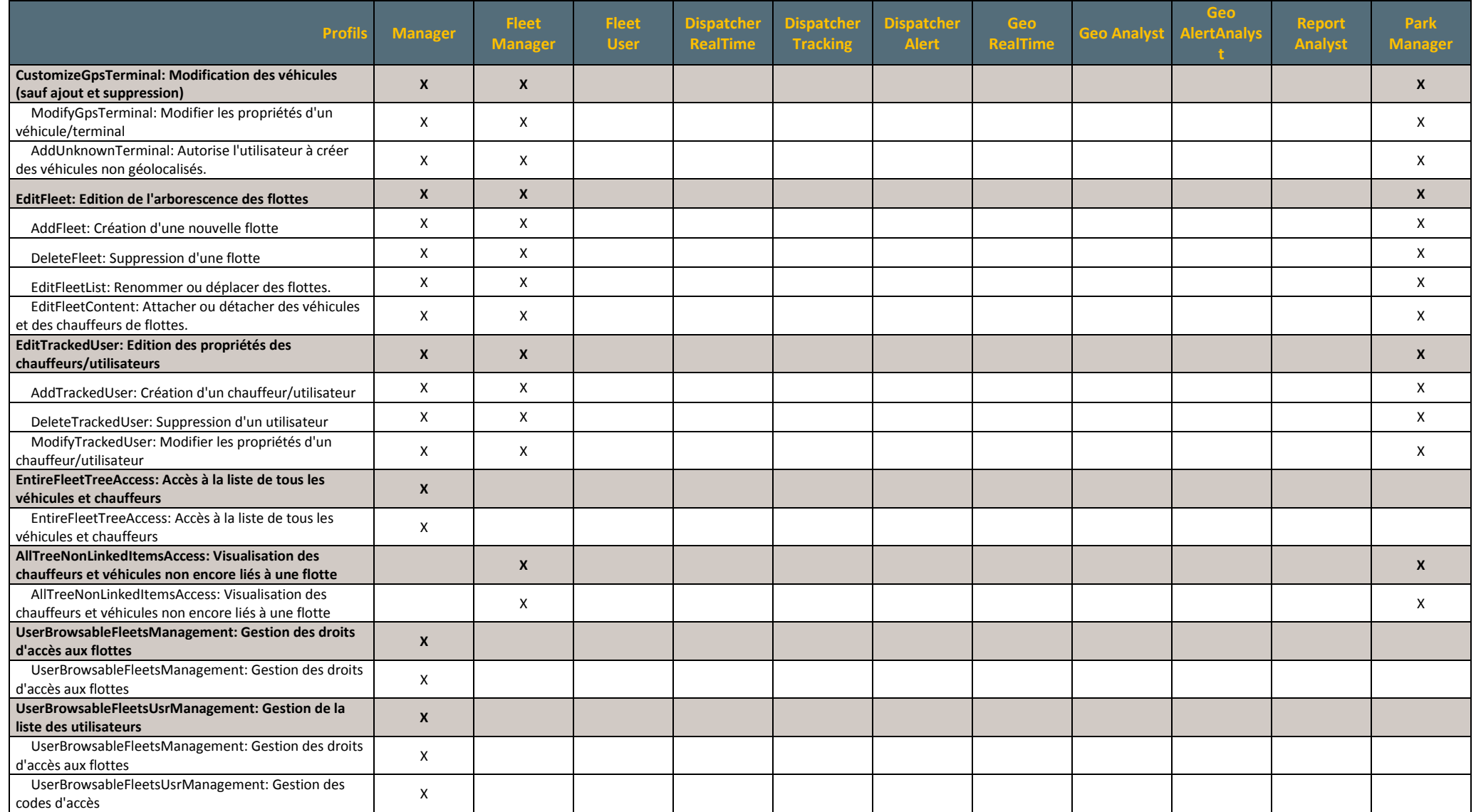

### Module « RTE Geoloc »

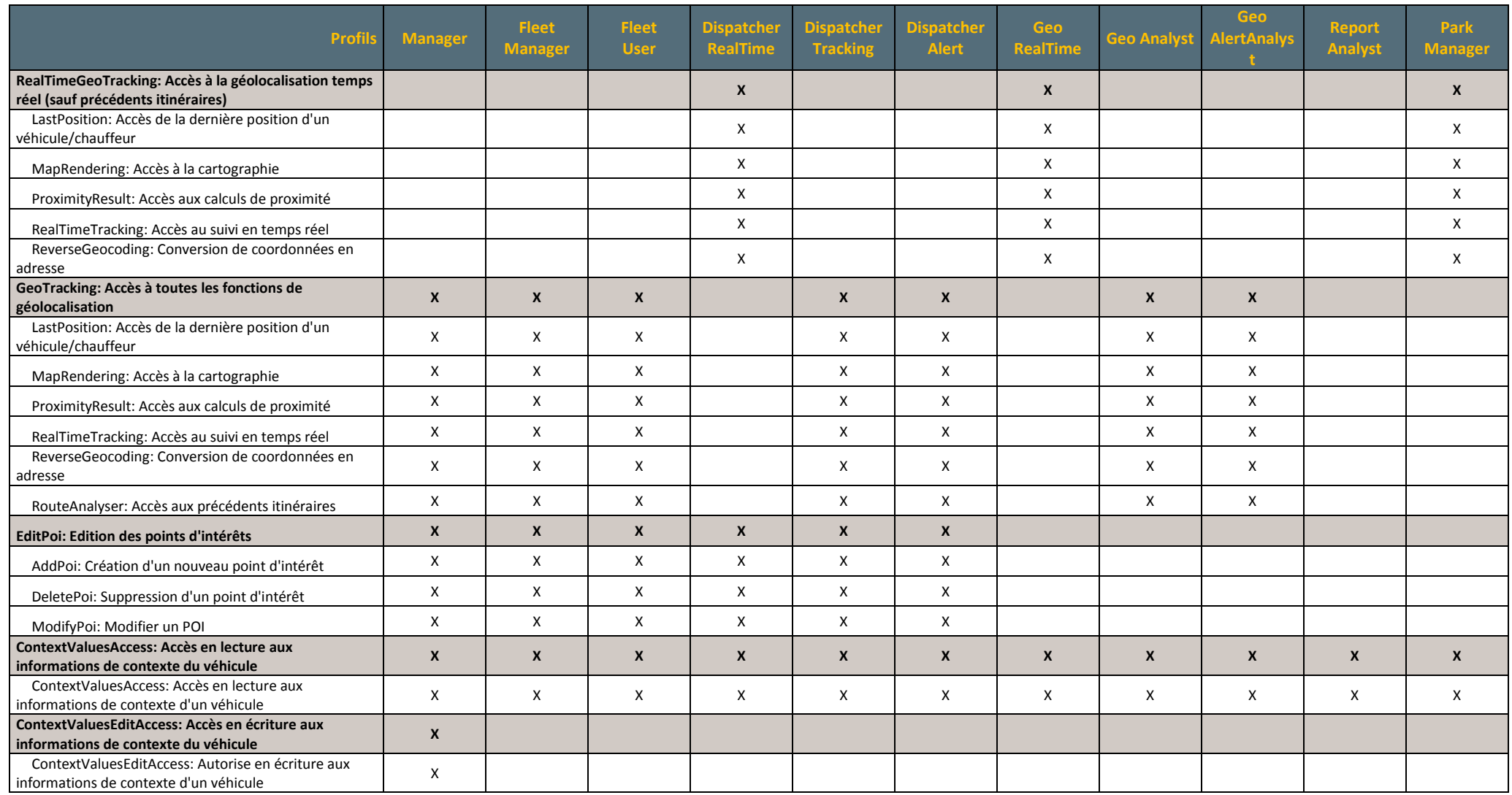

### Module « RTE Mobile »

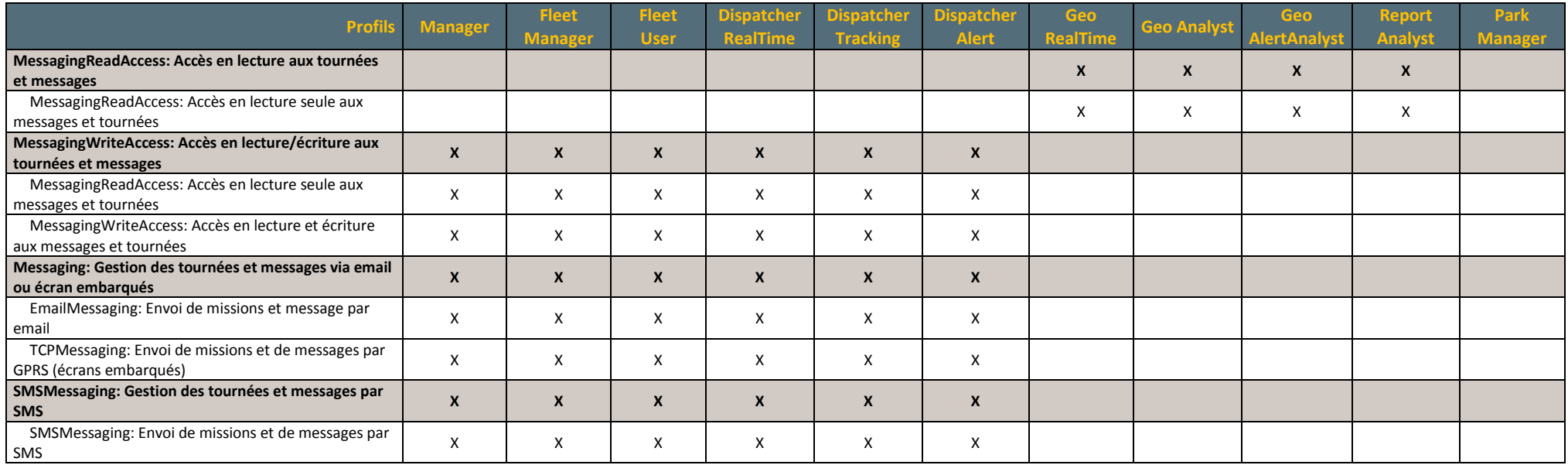

### Module « RTE Fleet »

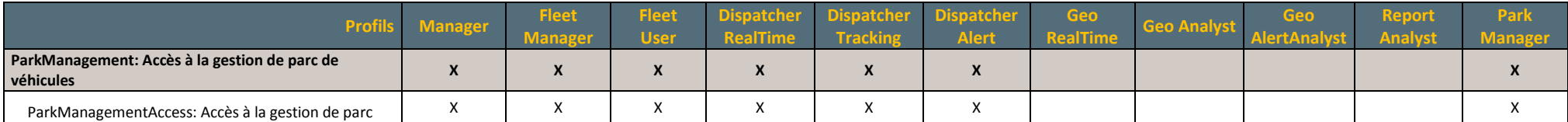

## Légende

Le présent chapitre liste les évolutions réalisées sur le présent manuel ou l'application RTE Geoloc. Ces modifications peuvent correspondre à des corrections, ajouts d'explications ou ajouts de fonctionnalités.

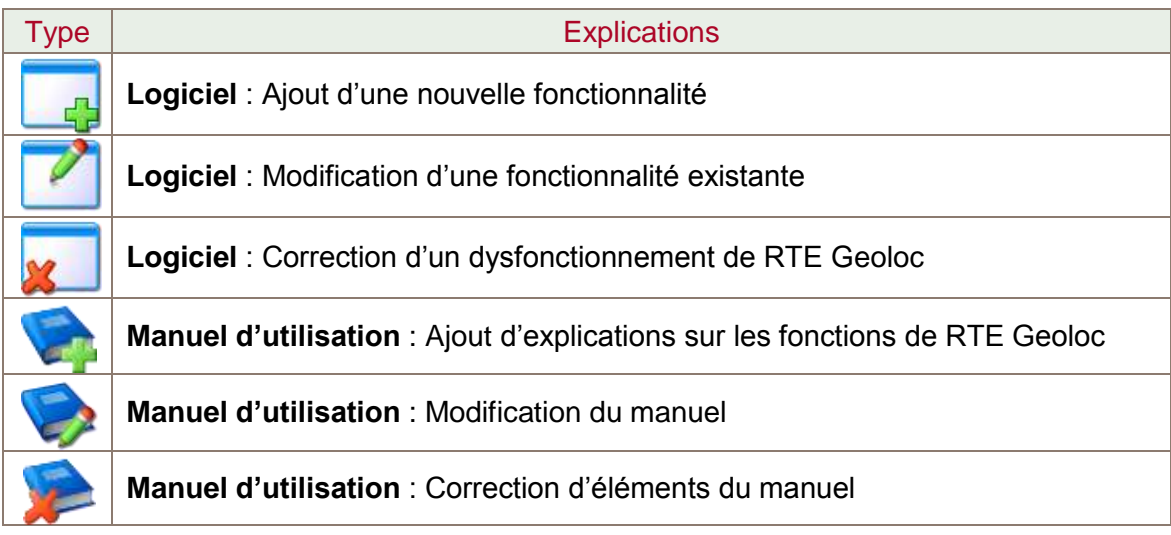

## Version 1.14 (23 Décembre 2011)

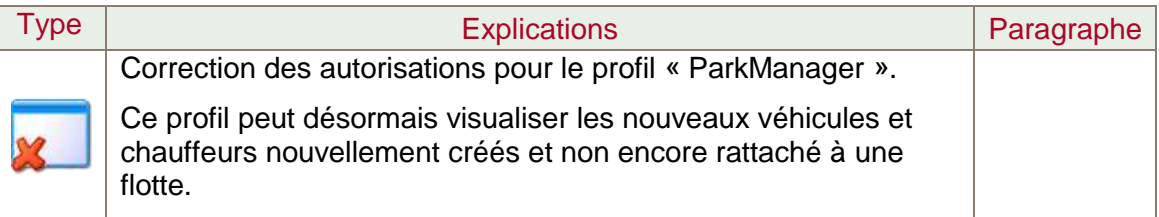

## Version 1.14 (25 Octobre 2011)

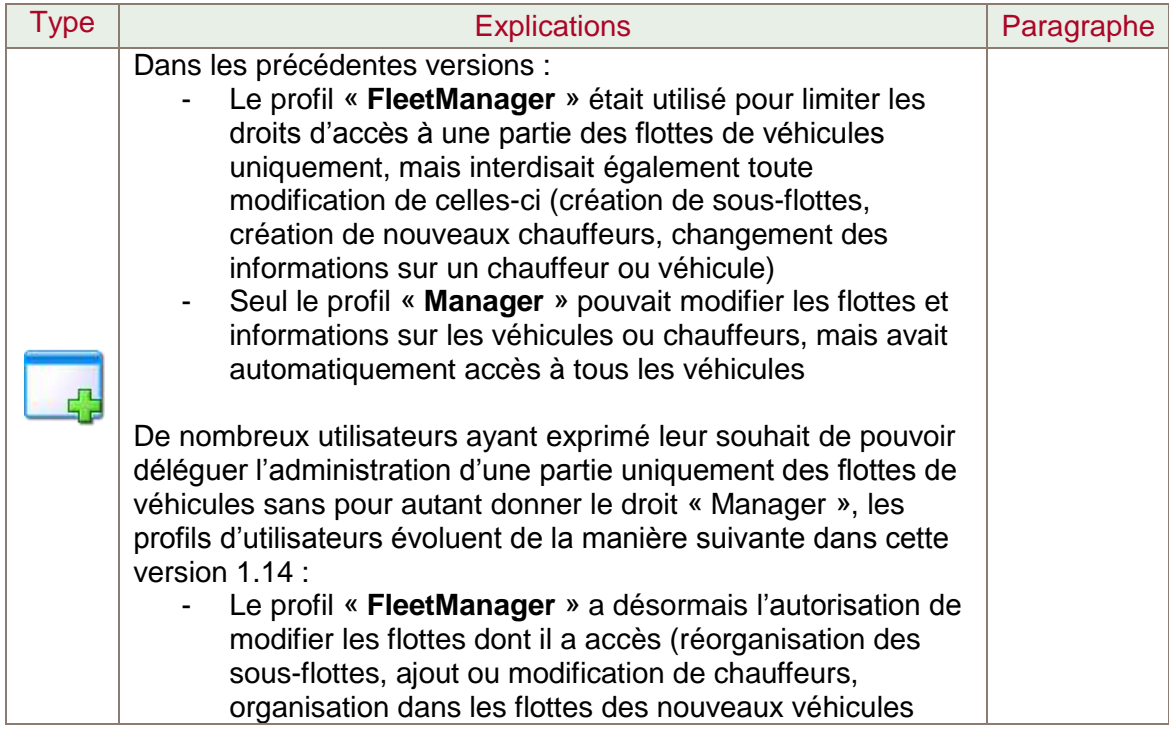

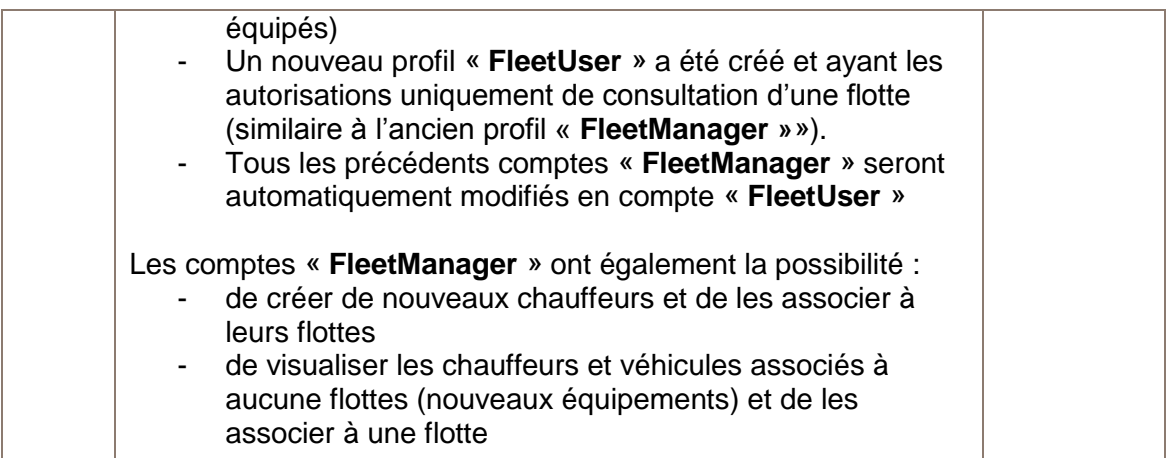

## Version 1.12 (Mai 2011)

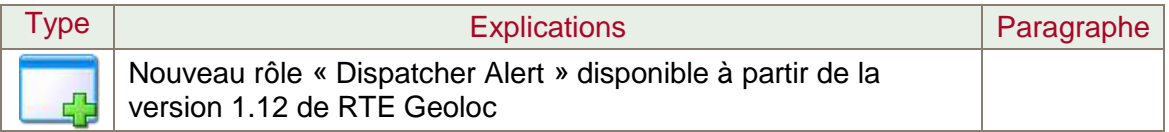